Границы моего языка означают границы моего мира.

Людвиг Виттгенштейн

# Основы языка PL/SQL

### Взаимодействие с Oracle

# Взаимодействие с Oracle

Что можно использовать в PL/SQL:

- Команды INSERT, UPDATE, DELETE, SELECT и LOCK TABLE. 1)
- 2) Команды управления транзакциями (COMMIT, ROLBACK, SAVE POINT и SET TRANSACTION - устанавливает режим транзакции "только чтение").
- 3) Все функции SQL, кроме агрегирующих.

IF  $a$  I IKF 'IIIA  $6n$ oh' THEN END IF:

4) Псевдостолбцы:

**CURRVAL** I FVFI **NEXTVAL ROWID** 

**ROWNUM** 

INSERT INTO emp VALUES (empno seq. NEXTVAL, new ename, ...);

# Псевдостолбцы

#### **NEXTVAL**

Возвращает следующее значение указанной последовательности.

имя\_последовательности.NEXTVAL

#### **CURRVAL**

Возвращает текущее значение указанной последовательности.

имя\_последовательности.CURRVAL

CURRVAL и NEXTVAL можно вызывать только в списке SELECT, фразе VALUES и фразе SET.

#### **LEVEL**

В предложении CONNECT BY команды SELECT псевдостолбец LEVEL позволяет организовать строки таблицы базы данных в иерархическую структуру. LEVEL возвращает номер уровня узла в этой структуре.

#### **ROWID**

Возвращает идентификатор строки (двоичный адрес строки) в таблице базы данных.

#### **ROWNUM**

Возвращает порядковый номер строки согласно тому порядку, в котором строки выбираются из таблицы.

SELECT \* FROM emp WHERE ROWNUM < 10;

### Операторы сравнения

#### **ALL**

Сравнивает значение с каждым значением в списке или в множестве, возвращаемом подзапросом, и возвращает TRUE, если все индивидуальные сравнения дают результат TRUE.

#### **ANY, SOME**

Сравнивает значение с каждым значением в списке или в множестве, возвращаемом подзапросом, и возвращает TRUE, если хотя бы одно из индивидуальных сравнений дает результат TRUE.

#### **BETWEEN**

Проверяет, лежит ли значение в интервале.

#### **EXISTS**

Возвращает TRUE, если подзапрос возвращает хотя бы одну строку.

#### **IN**

Проверяет на членство в множестве.

#### **IS NULL**

Проверяет на пустоту.

#### **LIKE**

Проверяет, удовлетворяет ли символьная строка заданному образцу, который может содержать поисковые символы.

# Другие операторы

Операторы множеств: INTERSECT, MINUS, UNION и UNION ALL.

- INTERSECT возвращает все различающиеся строки, возвращенные обоими запросами.
- MINUS возвращает все различающиеся строки, возвращенные первым, но не вторым запросом.
- UNION возвращает все различающиеся строки, возвращенные любым из запросов.
- UNION ALL возвращает все строки, возвращенные любым из запросов, в том числе все повторяющиеся строки.

Все операторы строк, включая ALL, DISTINCT и PRIOR.

- ALL возвращает повторяющиеся строки в результате запроса или в агрегатном выражении.
- DISTINCT устраняет повторяющиеся строки в результате запроса или в агрегатном выражении.
- PRIOR ссылается на родительскую строку текущей строки, возвращенной иерархическим запросом.

Можно использовать советы оптимизатору.

# Курсоры

Курсор – область памяти, в которую возвращается результат SQL-запроса. Курсоры бывают:

- неявные: соответствуют командам DML (insert, update, delete), а также команде select, возвращающей одну строку;
- явные: описываются с помощью ключевого слова cursor.

Для объявления явного курсора используется синтаксис:

 CURSOR имя [ (параметр [, параметр, ...]) ] IS SELECT ...: "параметр", в свою очередь, имеет следующий синтаксис:

имя\_переменной [IN] тип\_данных [{:= | DEFAULT} значение]

Формальные параметры курсора должны иметь моду IN.

# Примеры курсоров

```
Неявный:
DECLARE num number;
begin
    SELECT count(*) into num
        FROM emp;
\sim \sim \simЯвный:
DECLARE
  CURSOR c1 IS
    SELECT ename, deptno FROM emp WHERE sal > 2000;
```
Имя курсора – это необъявленный ранее идентификатор, а не переменная PL/SQL; его можно использовать только для обращения к запросу.

### Работа с явным курсором

Открытие курсора:

OPEN имя\_курсора[(параметры)];

Извлечение данных:

FETCH имя курсора INTO переменная1 [, переменная2,...]; Закрытие курсора:

CLOSE имя\_курсора;

DECI ARE

my sal emp.sal%TYPE;

my\_job emp.job%TYPE;

factor INTEGER := 2;

CURSOR c1 IS

```
SELECT factor*sal FROM emp WHERE job = my_job;
```
BEGIN ...

OPEN c1;

LOOP FETCH c1 INTO my sal;

EXIT WHEN c1%NOTFOUND;

... factor := factor  $+1$ ; -- не окажет влияния на FETCH END LOOP; END;

# Атрибуты курсора

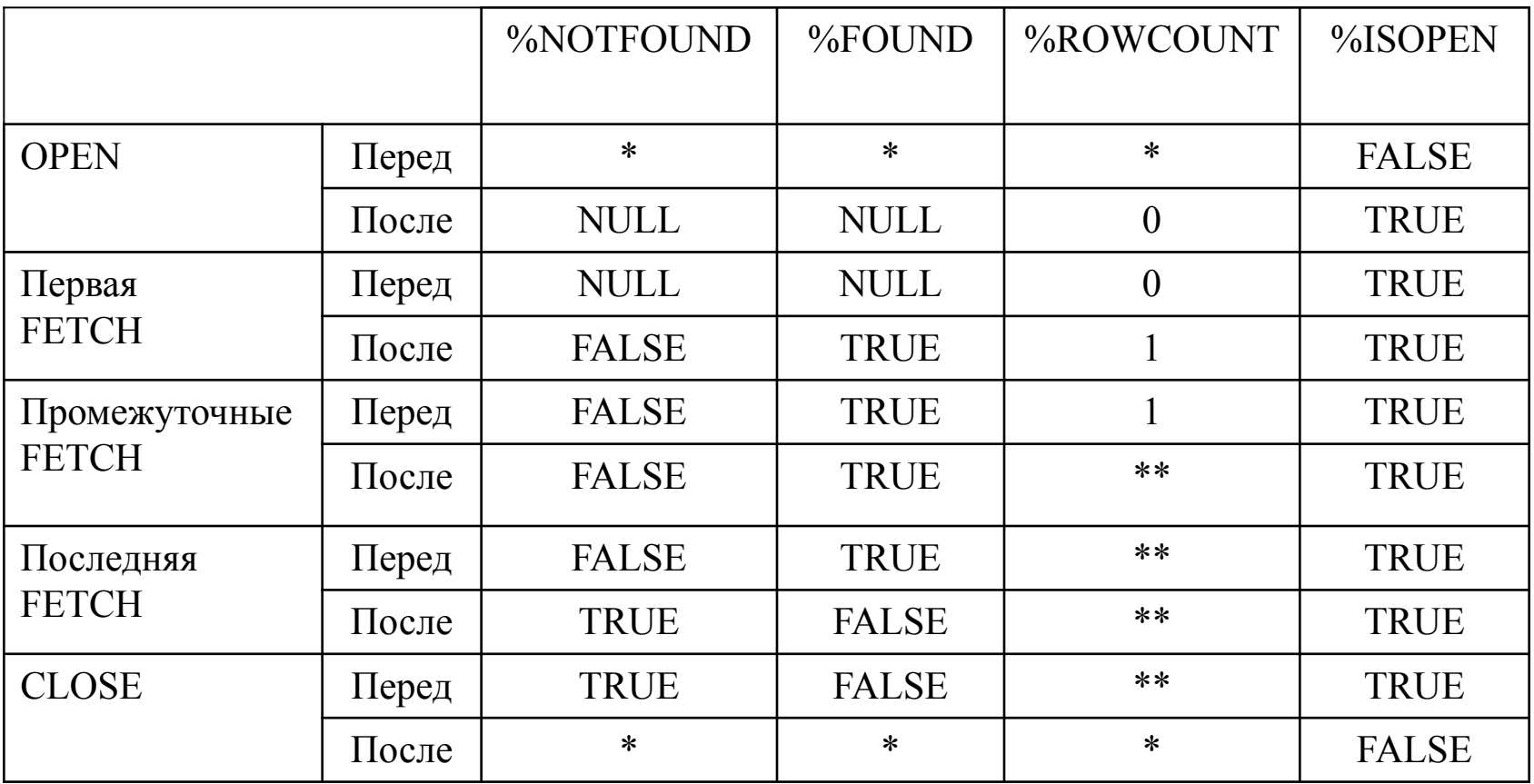

\* – возбуждает предопределенное исключение INVALID\_CURSOR.

\*\* – зависит от данных.

# Неявный курсор (SQL)

Атрибуты: %NOTFOUND, %FOUND, %ROWCOUNT и %ISOPEN. Пока ORACLE автоматически не открыл курсор SQL, атрибуты неявного курсора возвращают NULL. Значения атрибутов неявного курсора всегда относятся к последней выполненной операции SQL.

```
UPDATE parts SET qty = qty - 1 WHERE partno = part id;
```
sql notfound := SQL%NOTFOUND;

check parts;

```
IF sql notfound THEN ...
```
END IF:

Другой пример:

```
DECLARE my_sal NUMBER(7,2);
```

```
my empno NUMBER(4);
```
**BEGIN** 

SELECT sal INTO my sal FROM emp WHERE

empno = my\_empno; -- может возбудить исключение

NO DATA FOUND

IF SQL%NOTFOUND THEN -- получит управление при FALSE

... -- эти действия никогда не будут выполнены

 $END IF$ ; ...

END:

### Параметризованные курсоры

Курсору могут быть переданы параметры при открытии.

```
Пример:
```

```
DECI ARE
```

```
CURSOR c1 (my_ename CHAR, my_comm NUMBER,
```
edate date default trunc(sysdate))

IS SELECT ...

BEGIN

```
OPEN c1('ATTLEY', 300, '2012.10.12');
```
...

OPEN c1(employee\_name, 150, to\_char('20.09.2013', 'dd.mm.yyyy');

...

OPEN c1('THURSTON', my\_comm);

...

# Курсорные циклы FOR

```
Пример:
DECI ARE
   result temp.col1%TYPE;
   CURSOR c1 IS SELECT n1, n2, n3 FROM data_table 
       WHERE exper num = 1;
BEGIN
   FOR c1rec IN c1 LOOP
     /* вычислить и сохранить результаты */
       result := c1rec.n2 / (c1rec.n1 + c1rec.n3);
        INSERT INTO temp VALUES (result, NULL, NULL);
   END LOOP;
   COMMIT;
END;
В одну строку:
   FOR r1 IN (select * from emp) LOOP
        ...
   END LOOP;
```
# Параметризованный курсор в цикле FOR

```
DECLARE
  CURSOR emp_cursor(dnum NUMBER) IS 
   SELECT sal, comm FROM emp WHERE deptno = dnum;
  total wages NUMBER(11,2) := 0;
  high_paid NUMBER(4) := 0;
  higher_comm NUMBER(4) := 0;
BEGIN /* Число итераций будет равно числу строк, *
* возвращенных курсором emp_cursor. */
FOR emp_record IN emp_cursor(20) LOOP
  emp_record.comm := NVL(emp_record.comm, 0);
  total_wages := total_wages + emp_record.sal + emp_record.comm;
  IF emp_record.sal > 2000.00 THEN high_paid := high_paid + 1;
  END IF;
  IF emp_record.comm > emp_record.sal
  THEN higher_comm := higher_comm + 1;
  END IF;
END LOOP;
INSERT INTO temp VALUES (high_paid, higher_comm, 'Total Wages: ' ||
   TO_CHAR(total_wages));
END;
```
# Использование фразы FOR UPDATE

#### DECLARE

- CURSOR c1 IS
- SELECT ename, dname FROM emp, dept WHERE
- emp.deptno = dept.deptno AND job = 'MANAGER'
- FOR UPDATE OF sal;
- -- блокирует emp, но не dept

#### DECI ARE CURSOR c1 IS SELECT empno, job, sal FROM emp FOR UPDATE;

...

BEGIN

OPEN c1;

LOOP FETCH c1 INTO ...

...

UPDATE emp SET sal = new\_sal WHERE **CURRENT OF** c1;

```
-- нельзя делать промежуточный commit !!!!!!!!!
```
END LOOP; …

END;